Fran Strauss Tina Nelson December 7, 2005 MIT 500

### **Project Report I**

Mayer's theory for Designing Instruction for Constructivist learning is a straightforward and practical model to use in any form of instruction. This model states that learning occurs when the learner "constructs a knowledge representation in working memory." The learner is required to make sense of the material and the teacher is there to provide guidance. Constructivist learning occurs when the student is able to both retain the presented information and transfer this knowledge in order to solve new problems. Students who are able to engage in problem solving transferring achieve learning by understanding. This process requires the student to use the cognitive processes listed below and is referred to as the SOI model of learning. These include:

- 1. **Selecting** relevant information to be retained in visual and auditory working memory
- 2. **Organize** the information into images that "make sense". This results in the construction of a pictorial and verbal mental model in working memory.
- 3. **Integrating** the pictorial and verbal mental models and making the connections with existing knowledge in long term memory.

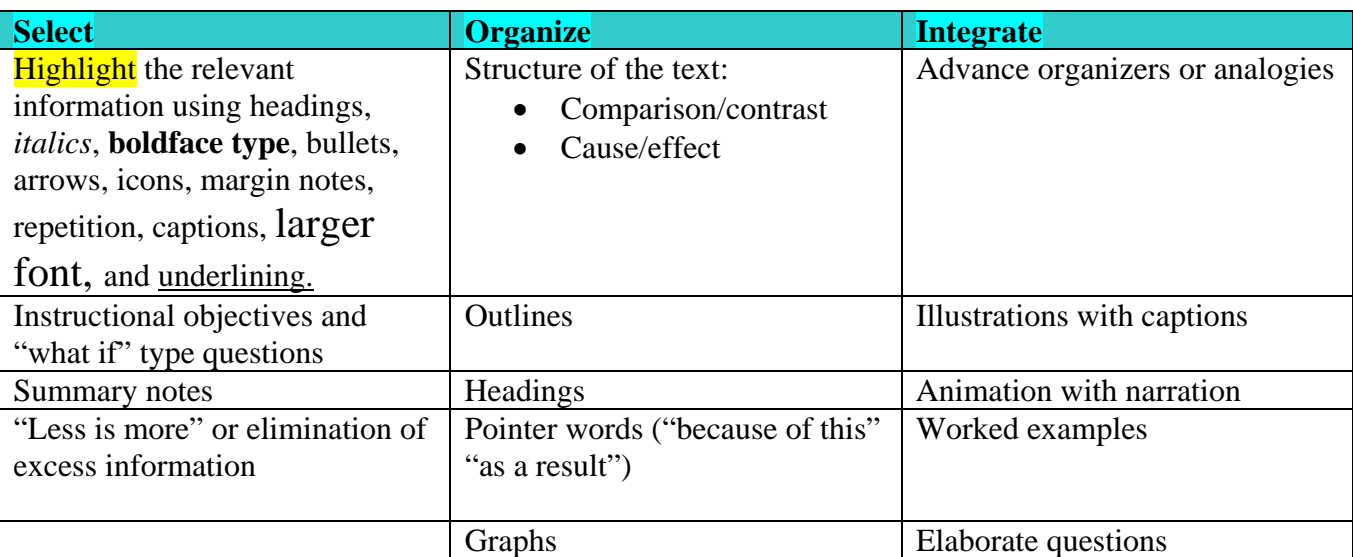

Instructional material should be designed to assist the student in selecting, organizing and integrating the material presented. The chart below summarizes methods to accomplish this task.

Values which support the "construction" of knowledge include (1) focusing on the process of knowledge construction within the learners head, (2) the ability to transfer knowledge in addition to retention and (3) the promotion of "how to" learn as well as what information is to be learned.

The layout of the materials in this theory, as listed in the table above, assist the learner in selecting and organizing the relevant information from the material presented to facilitate storage in long term memory. Focusing on how learners learn and developing instructional materials that enhance this process, are the cornerstones of this theory. Bold type, outlines, pointer, concise not elaborate

information, pictures and captions are just some of the ways to present information to a constructivist learner, like myself. How often do we, first, outline a chapter when trying to learn new information?

Designing Instruction for Constructivist Learning is the theory we feel will best suit the course project. We are designing an instructional module for teachers in the New Hanover County Schools that will assist them in learning how to effectively use their GroupWise e-mail system, to include, but not limited to, opening and saving attachments. Our client has determined that teachers are not receiving or aware of memos and updates that she sends to them via e-mail and a needs assessment determined that many teachers did not know how to properly work the e-mail system. Teachers have enough work to do and our goal is not to add to that workload by creating another detailed task for them to be required to complete nor a long class to attend. Because Mayer's theory emphasizes individual knowledge construction, this self instructional module will allow teachers to work at their own pace and on their own time. The teachers' motivation for completing this project hopefully will be to enhance and simplify their day. Proper e-mail use can assist with organization and an ability to stay current with new information as it comes from the county office.

The primary goal for Mayer's theory is to "foster knowledge construction through direct instruction…primarily for use with textbook-based learning, multimedia environments in which behavioral activity is not possible." The task at hand, learning to use e-mail properly, involves designing instructional material that is clear, concise and easily outlines to the teachers (learners) exactly how to go about completing the task.

The goal is for New Hanover County Teachers, or our learners, to experience a constructivist learning outcome, and experience both retention and transfer of the information presented. The instruction should be designed so they are able to select the relevant information, organize that information into mental representations and integrate those representations with the existing knowledge they have regarding computers and how to use them to enhance and support their job. **(See Learner and Context Analysis, below)** 

#### **Needs Analysis**

- **Problem Statement:** When administrators and teachers gather to discuss recent events, either by phone or in person, teachers are indicating that they are not aware or never received information that had been sent via GroupWise e-mail. Administration believes that the cause of this problem is due to lack of training in using the GroupWise system.
- **Actual Performance:** The GroupWise system is available to teachers allowing them to perform all email tasks. However, only 60% can perform basic functions within the program. The remaining 40% need further training to send and reply to emails and are unable to view/save attachments, forward, and send emails to groups.
- **Optimal Performance:** New Hanover County teachers will be able to open, send, and receive attachments, forward emails and use the address book to send mass emails to groups.
- **Needs:** Teachers need to be trained to provide optimal skills to perform functions of email. (The skills they need to possess are, working with attachments, forwarding and using the address book.)
- **Possible Solutions include:** 
	- o Providing a self instructional module to guide teachers through the process of performing the basic functions within the Groupwise system, including working with attachments.

#### **Instructional Goals for the Training Module: (see task analysis chart below)**

- Teachers will demonstrate their ability to send an attachment. (Rule)
- Teachers will demonstrate their ability to open, read, and save an attachment using Groupwise. (Rule)

## **Learner Analysis**

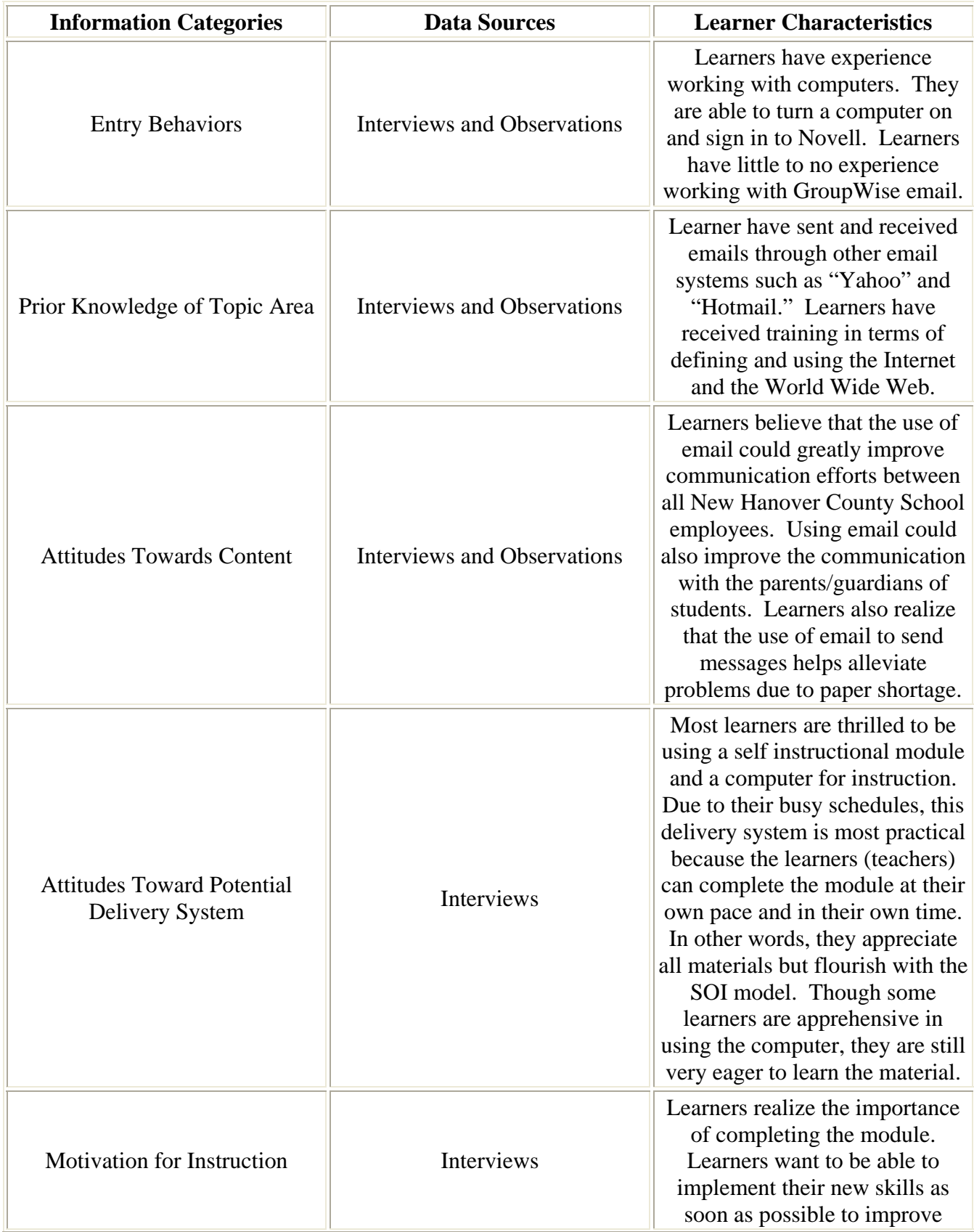

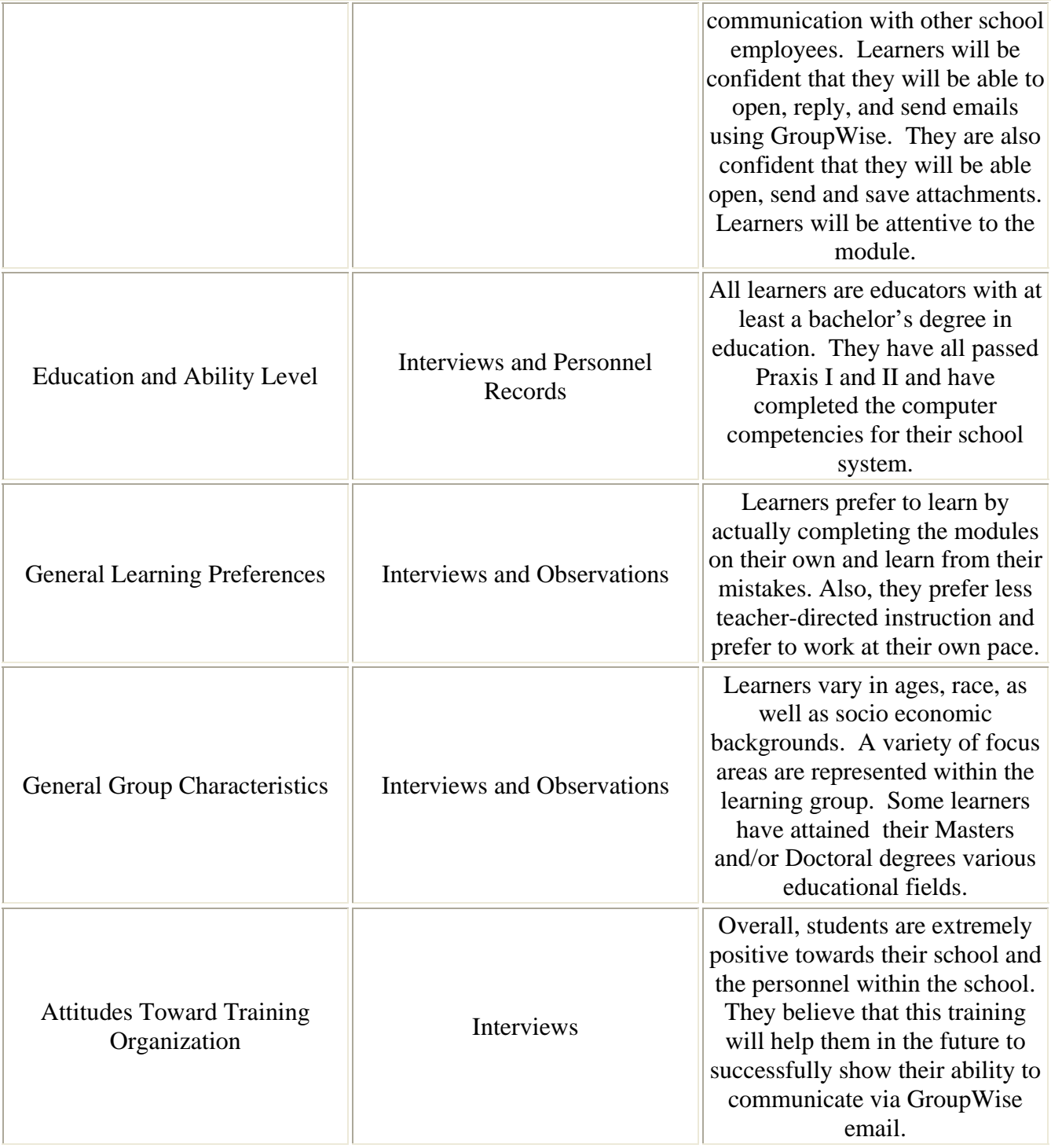

## **Context Analysis**

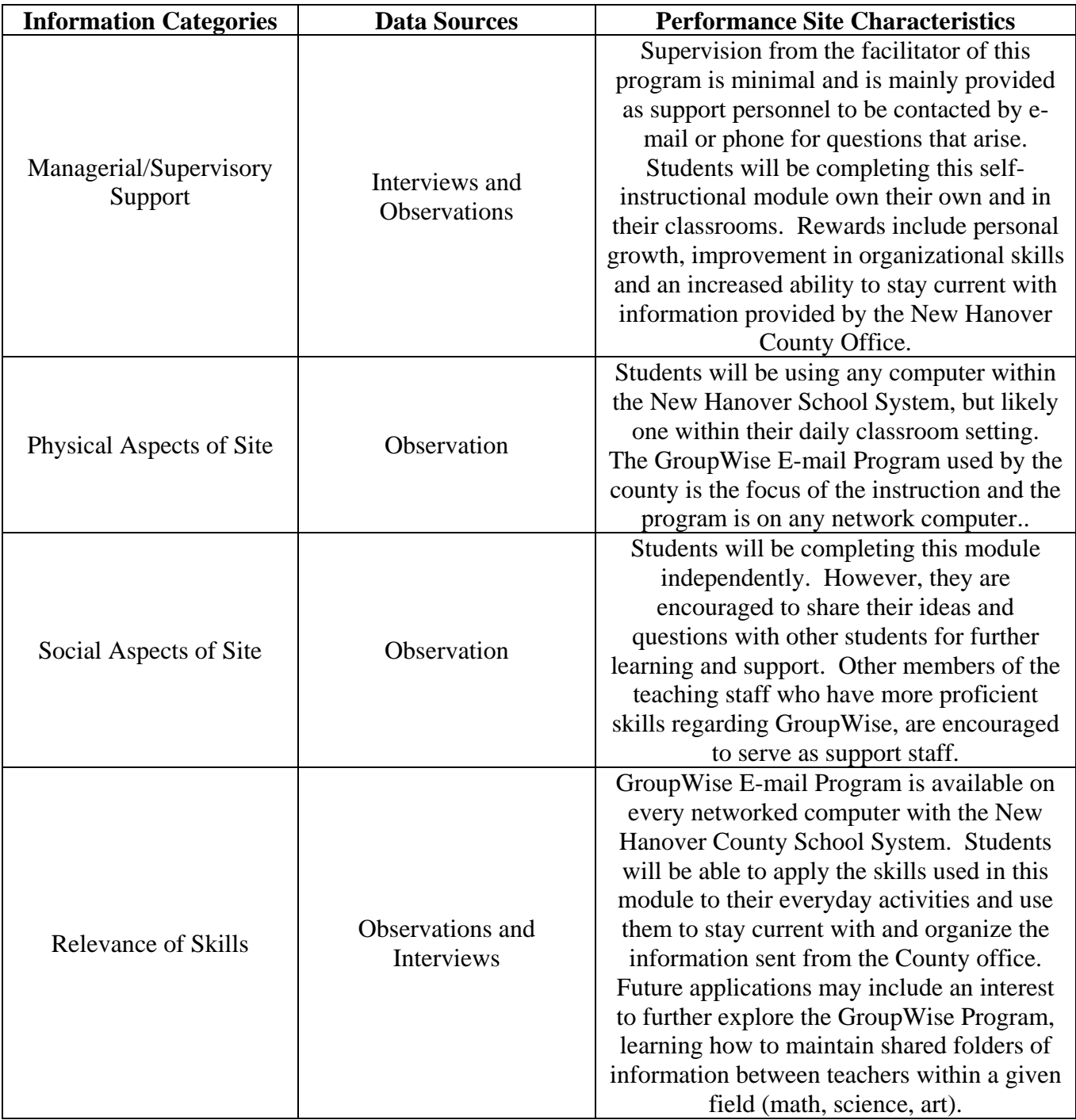

### **Terminal Objective #1**

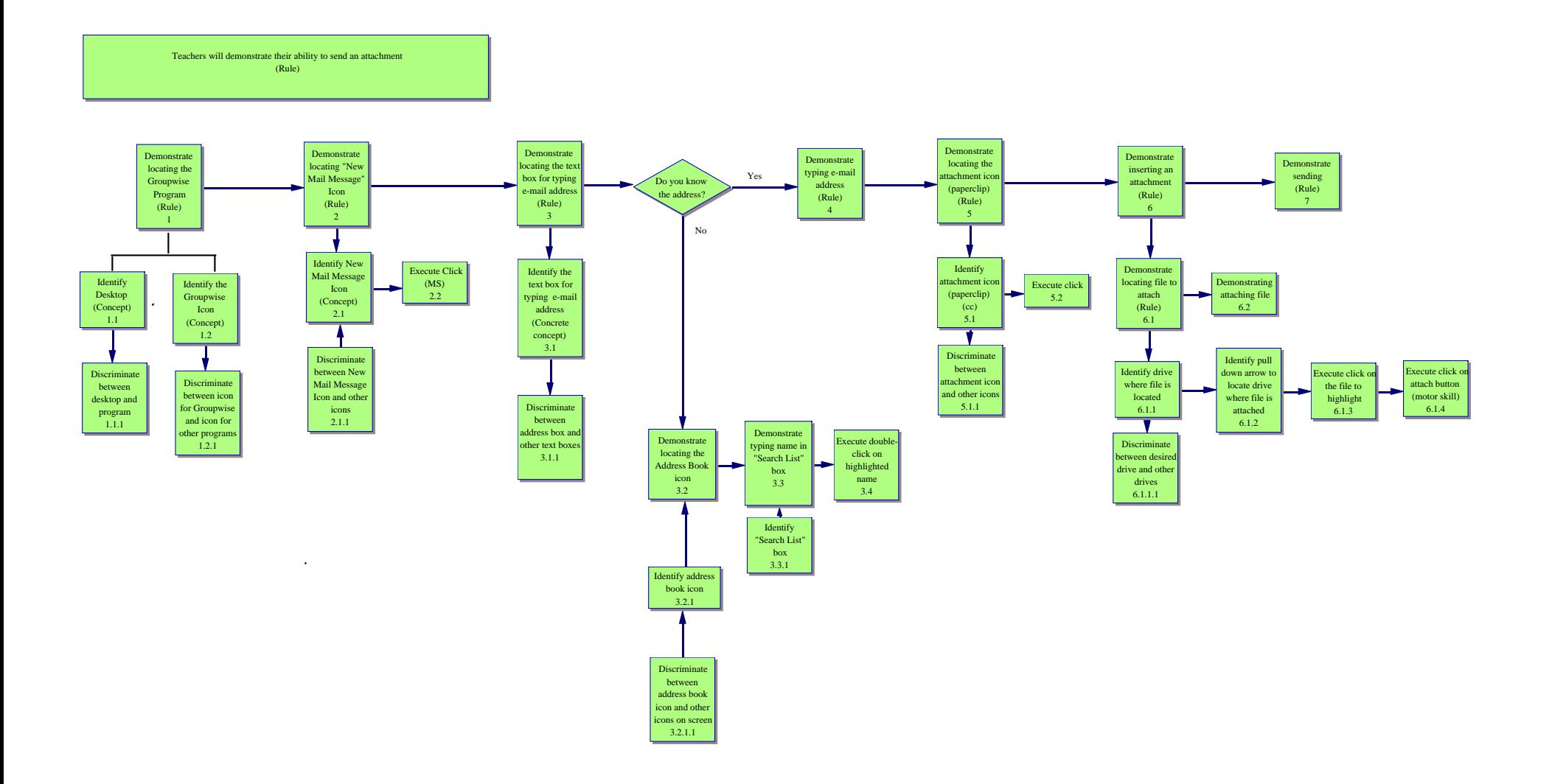

# **Terminal Objective #2**

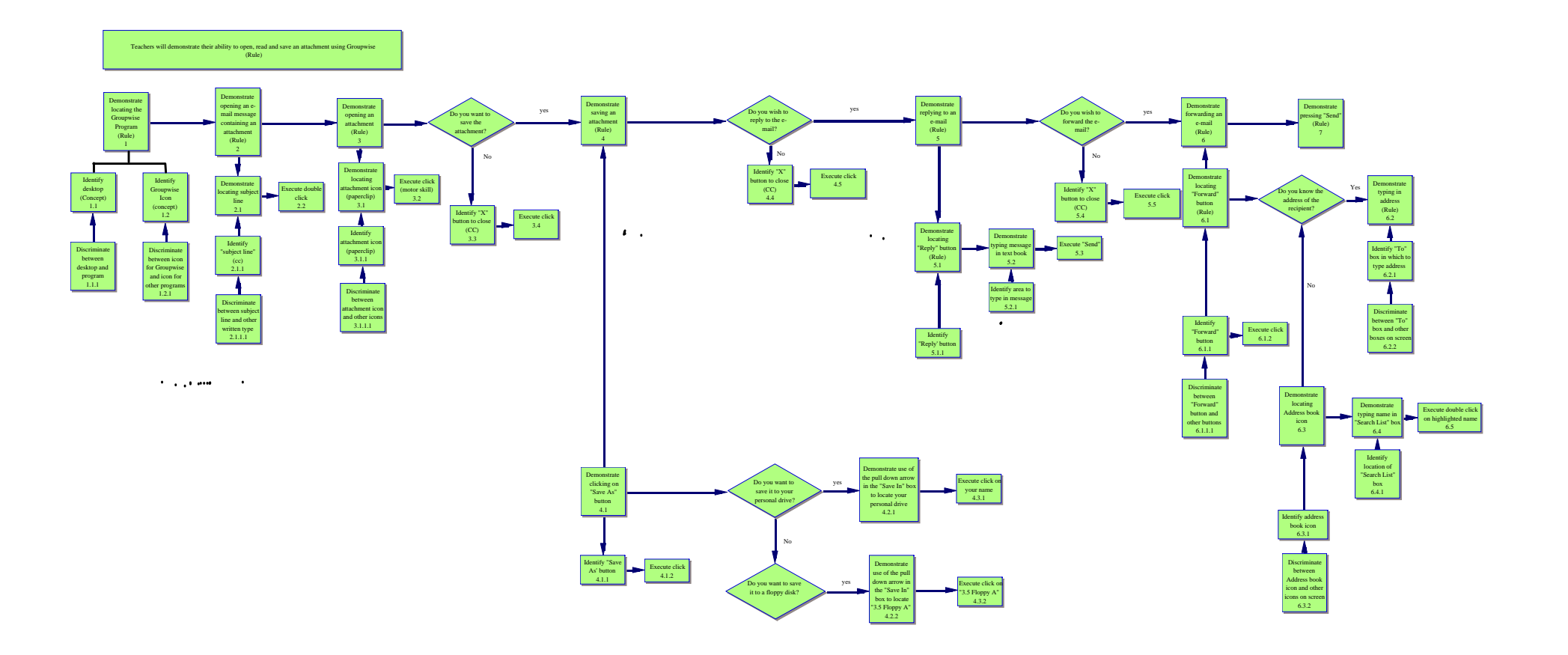